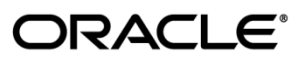

# **Documentation Bulletin**

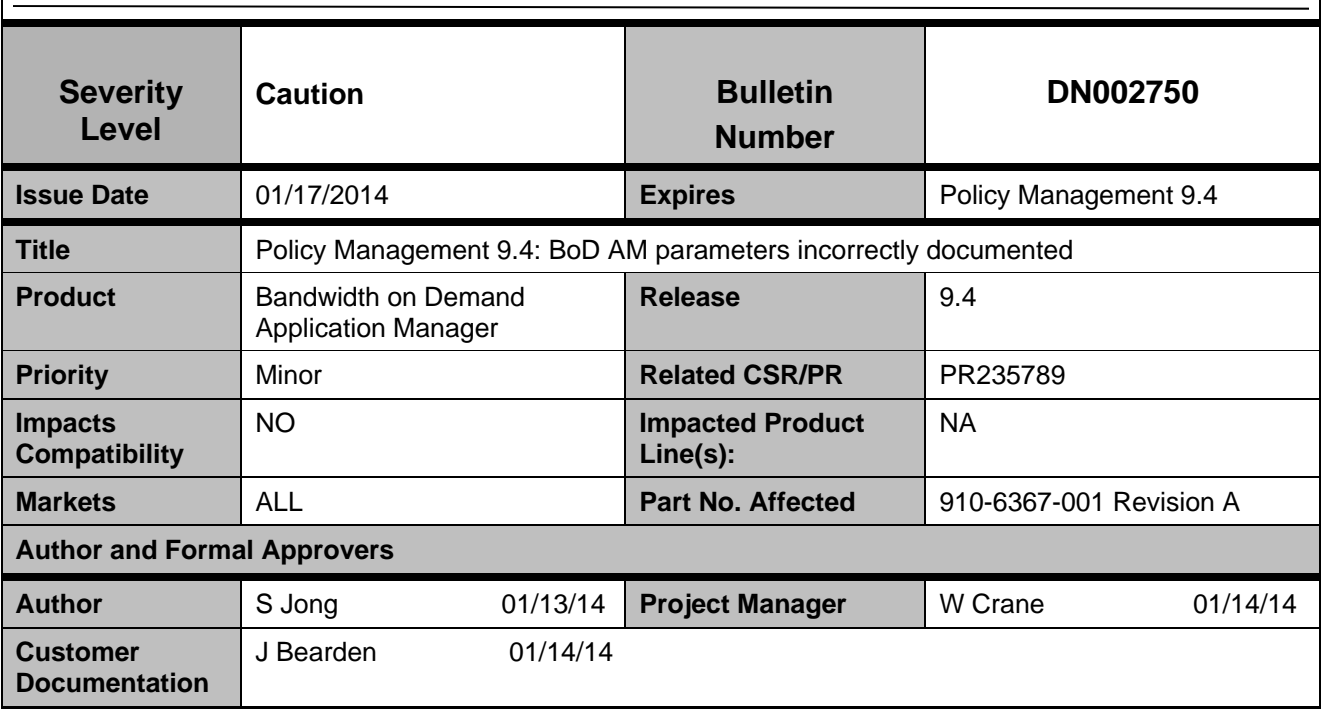

### **Problem Description**

In the Policy Management *Bandwidth on Demand Application Manager User Guide*, part number 910-6367-001, Revision A (August 2013), supporting version 9.4 of the software, several parameters for the HTTP session, session extended classifier, and traffic classifier interfaces are not documented, incorrectly named, or unnecessary.

#### **HTTP Session Interfaces**

The description of the createSession.do interface (page 30) is incomplete. The complete description follows, with additions in **boldface**.

*createSession.do Interface* 

The createSession.do interface allows an application to create a session based on QoS parameters. Use the following syntax when using this interface:

http://<serverip>/bod/createSession.do?SERVICENAME=servicename &GROUPNAME=groupname&SUBIP=x.x.x.x&SUBMAC=zz:zz:zz:zz:zz:zz&SUBPORT=n &DESTIP=y.y.y.y&DESTPORT=m&UPBW=u&UPBWMAX=umax&DOWNBW=d&DOWNBWMAX=dmax &DUR=t&SUBNAME=user&SSID=s&DISABLERETRYONERROR=<true|false> **&UPRAMASK=uram&UPFAMASK=ufam&UPAARMASK=uaarm &DOWNRAMASK=dram &DOWNFAMASK=dfam&DOWNAARMASK=daarm&DOWNPTR=dptr&UPPTR=uptr&VOLLIMIT=v**

Where:

serverip — specifies the IP Address of the BoD AM.

servicename — specifies the PCMM service name, which defines the upstream and downstream traffic profiles. Refer to Creating a Service for additional information.

groupname (optional) — specifies a caller-supplied group name assigned to the session for reporting purposes.

x.x.x.x — specifies the subscriber IPv4 address, which is mutually exclusive with SUBMAC.

zz:zz:zz:zz:zz:zz — specifies the subscriber MAC address. The passed-in MAC address is translated to an IP address when MAC address translation has been enabled; this identifies the user requesting the QoS service. If MAC address translation is not enabled, this parameters should be set to null, and the subIp parameter should be specified. See HTTP Configuration Interfaces for information on the setMACTranslator.do interface.

n (optional) — specifies the subscriber port to classify traffic on.

y.y.y.y — allows the operator to limit the traffic that receives this quality to and from a particular server IPv4 address and is used for the classifier.

m (optional) — specifies the destination port to classify traffic on.

u (optional) — specifies the upstream bandwidth in kbps.

umax (optional) — specifies the upstream maximum reserved bandwidth in kbps.

d (optional) — specifies the downstream bandwidth in kbps.

dmax (optional) — specifies the downstream maximum reserved bandwidth in kbps.

t (optional) — specifies the duration the session should be active. This session is automatically torn down after t minutes.

user (optional) — specifies the username string for this subscriber for recording purposes.

DN002750, Revision 1.0 Page 2 of 4

s (optional) — specifies the application-supplied session ID. This is automatically generated if not supplied.

true|false — allows the BoD retry logic to be disabled when a session create is attempted and a recoverable error is encountered (such as a PCMM error code 13, or a PCMM error code 127/subcode 211). If this value is set to true, when the BoD AM encounters one of these errors, the retry is not attempted. If this parameter is set to false or omitted, the BoD AM tries to recover from any recoverable errors.

**uram — specifies the Upstream Required Attribute Mask.** 

**ufam — specifies the Upstream Forbidden Attribute Mask.** 

**uaarm — specifies the Upstream Attribute Aggregation Rule Mask.** 

**dram — specifies the Downstream Required Attribute Mask.** 

**dfam — specifies the Downstream Forbidden Attribute Mask.** 

**daarm — specifies the Downstream Attribute AggregationRule Mask.** 

**dptr — specifies the Downstream Peak Traffic Rate.** 

**uptr — specifies the Upstream Peak Traffic Rate.** 

**v — specifies the volume limit for the session.** 

When this operation is successful, the following is returned as the HTTP response:

<BODY> <STATUS>success</STATUS> <SSID>ssid</SSID> </BODY>

The SSID is used to identify this session in a subsequent deleteSession request.

When this operation is not successful, the following is returned as the HTTP response:

<BODY> <STATUS>failure</STATUS> <FAILUREREASON>description of the failure reason</FAILUREREASON> </BODY>

The returned status field returns the success or failure of the requested operation. A failed status may be returned if the resource is not available within the access network or if the MSO has created and deployed a policy to reject the request.

#### **HTTP Session Extended Classifiers**

In the descriptions of HTTP session extended classifiers, the parameter **EXTSUBIPMASK** should instead be **EXTSUBMASK**, and the parameter **EXTDESTIPMASK** should instead be **EXTDESTMASK**. These parameters appear, and must be corrected, on the following pages and in the following topics:

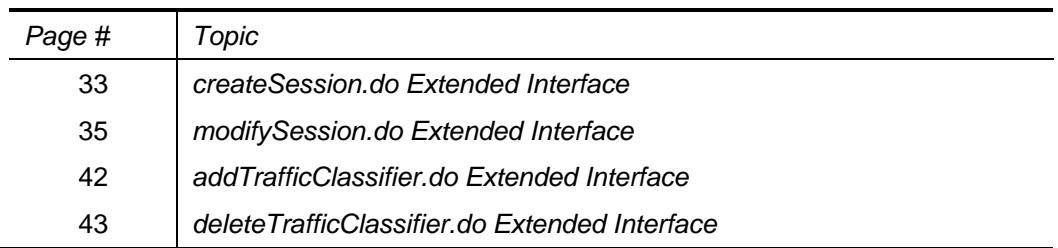

## **HTTP Traffic Classifier Interfaces**

The description of the deleteTrafficClassifier.do interface (page 41) includes the parameters **SUBPORT**, **DESTIP**, and **DESTPORT**. These parameters are unnecessary and not supported.

#### **Impact**

If the parameters are specified incorrectly, the functions will fail. This affects, for example, multicast setup.

#### **Needed Actions**

Keep this information with the Policy Management 9.4 Customer Documentation.

This notice is provided to Oracle customers about issues identified with our systems.

If you have any questions about this notice, contact Tekelec Customer Care Center at 1-888-367-8552 or 919-460-2150 or EMAIL support@tekelec.com.